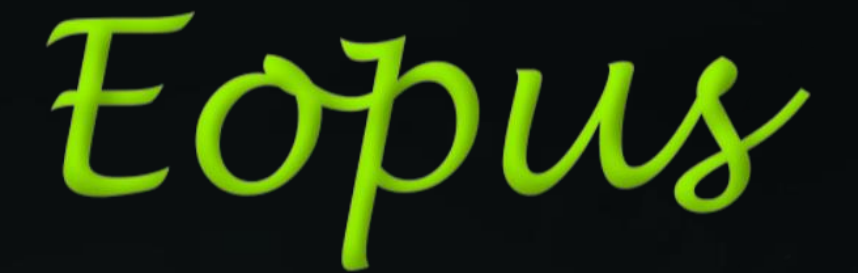

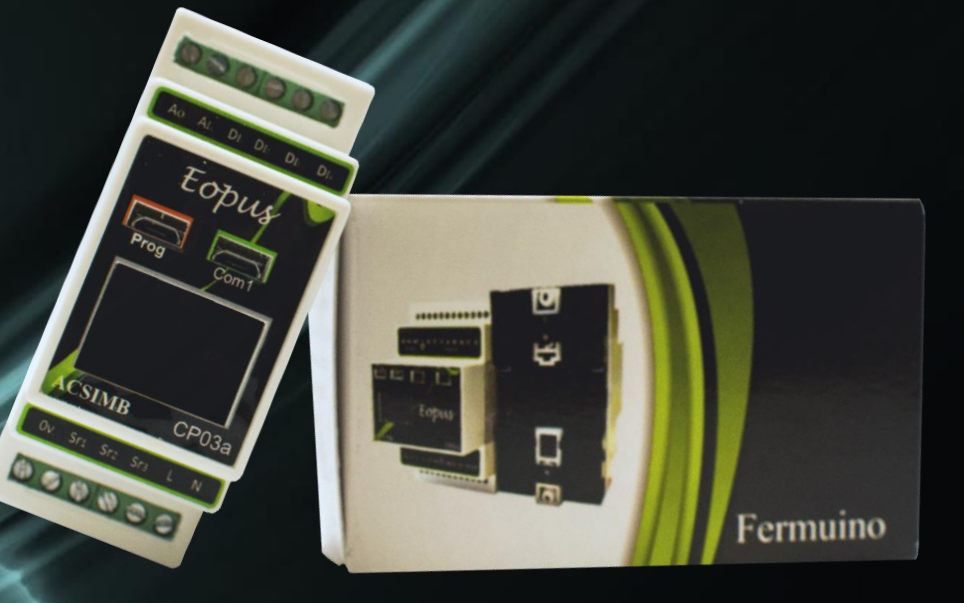

# Fermuino CP03a

**www.acsimb.com** $\boldsymbol{\Theta}$ 

2018

# **CONTENIDO CP03a**

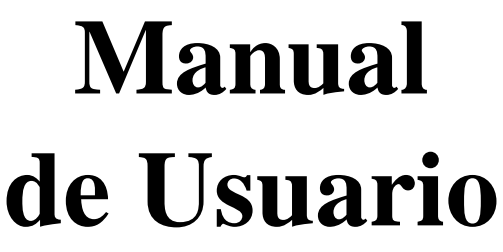

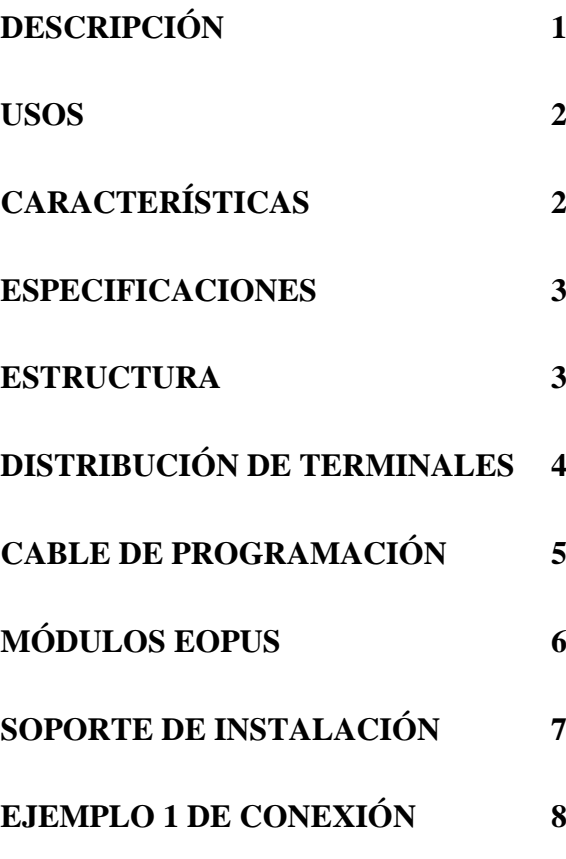

## **PRECAUCIÓN**

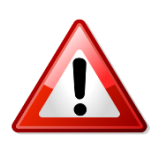

 Lea de manera detenida el manual de usuario antes de utilizar el dispositivo.

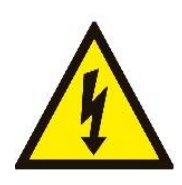

Asegúrese trabajar bajo los rangos establecidos.

Desconecte el suministro de energía antes de iniciar la instalación.

Revise si las conexiones son las correctas.

Utilice las herramientas apropiadas.

Una equivocación puede ocasionar una descarga eléctrica al personal o daños a los equipos y sistemas de control.

> **Soporte: www.acsimb.com**

#### <span id="page-3-0"></span>**DESCRIPCIÓN**

El módulo Fermuino-CP03a es un Controlador Lógico Programable (PLC) de la marca Eopus.

Es un dispositivo con la capacidad de ser implementado dentro de sistemas y procesos industriales; así como en el ámbito de la Domótica e Inmótica, usos varios dentro de proyectos, prototipos y aplicaciones tecnológicas.

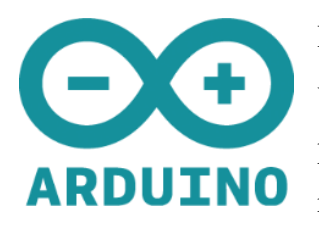

Este controlador se basa en un software abierto y amigable para el usuario: Arduino y su entorno de desarrollo integrado (IDE), permitiendo que su configuración, programación e instalación se realicen con mayor facilidad.

Entre sus características predominan tres puertos seriales de comunicación para datos digitales; esto provee conexión con HMI y los módulos electrónicos propios de la marca Eopus ( bluetooth, wifi) o actuar como un puerto de depuración serial; al admitir esta clase de elementos, se logra desarrollar aplicaciones móviles app (Tablet, [smartphone\)](https://www.google.com.ec/search?q=smartphone&spell=1&sa=X&ved=0ahUKEwjmmbvpofDWAhUISSYKHaZiCvEQvwUIIigA) que permiten inspeccionar los procesos mediante dispositivos a una distancia deseada, proporcionando de esta manera control y supervisión a los sistemas en tiempo real.

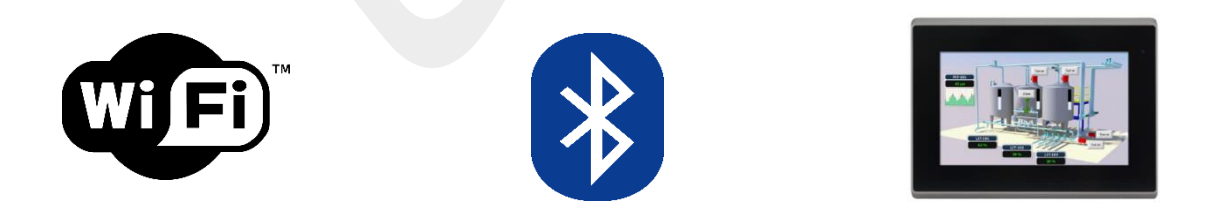

Su pantalla de tipo OLED (128x64 pixeles), permite mostrar mensajes programados, valores de variables del proceso, además podemos mostrar las alarmas. Estas características otorgan al operador una idea clara de los trabajos y las variaciones que se efectúan dentro del sistema de control.

La capacidad del procesador para almacenar el programa es de 128 kbytes y para manejo de datos 20 kbytes de RAM a una velocidad de 72 MHz.

El procesador incorpora un programa inicial con funciones de configuración listas para ser implementadas o modificadas por el programador.

#### <span id="page-4-0"></span>**USOS**

• Control de Sistemas Industriales.

Control de Proceso como son: Presión, Nivel, Temperatura, Dosificadores, Comunicaciones Seguridad Telegestión y Accesibilidad, y otros.

• Domótica e Inmótica.

Ahorro energético, Confort, Comunicaciones Seguridad Telegestión y Accesibilidad.

# <span id="page-4-1"></span>**CARACTERÍSTICAS**

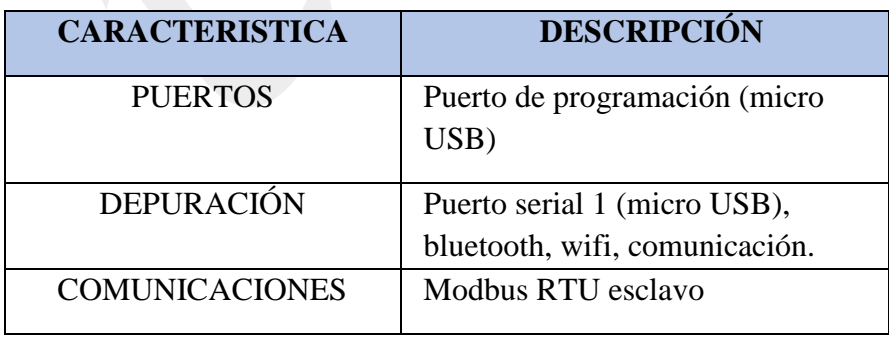

*Tabla.1 Características*

#### <span id="page-5-0"></span>**ESPECIFICACIONES**

| <b>DESCRIPCIÓN</b>  | <b>VALOR</b>                     |
|---------------------|----------------------------------|
| <b>POTENCIA:</b>    | 90-240 VAC 4W                    |
| <b>I/O ANÁLOGAS</b> | 1 Análoga IN (12 bits, 0-10V)    |
|                     | 1 Análoga OUT (12 BITS, 0-10V)   |
| <b>ENTRADAS:</b>    | 4 Digitales (5 VDC NPN)          |
| <b>SALIDAS:</b>     | 3 Digitales relé (220 VAC - 5A)  |
| PROTOCOLO DE        | <b>SLAVE MODBUS RTU</b>          |
| <b>COMUNICACIÓN</b> |                                  |
| <b>TEMPERATURA:</b> | $10^{\circ}$ C – 60 $^{\circ}$ C |

*Tabla.2 Especificaciones*

#### <span id="page-5-1"></span>**ESTRUCTURA**

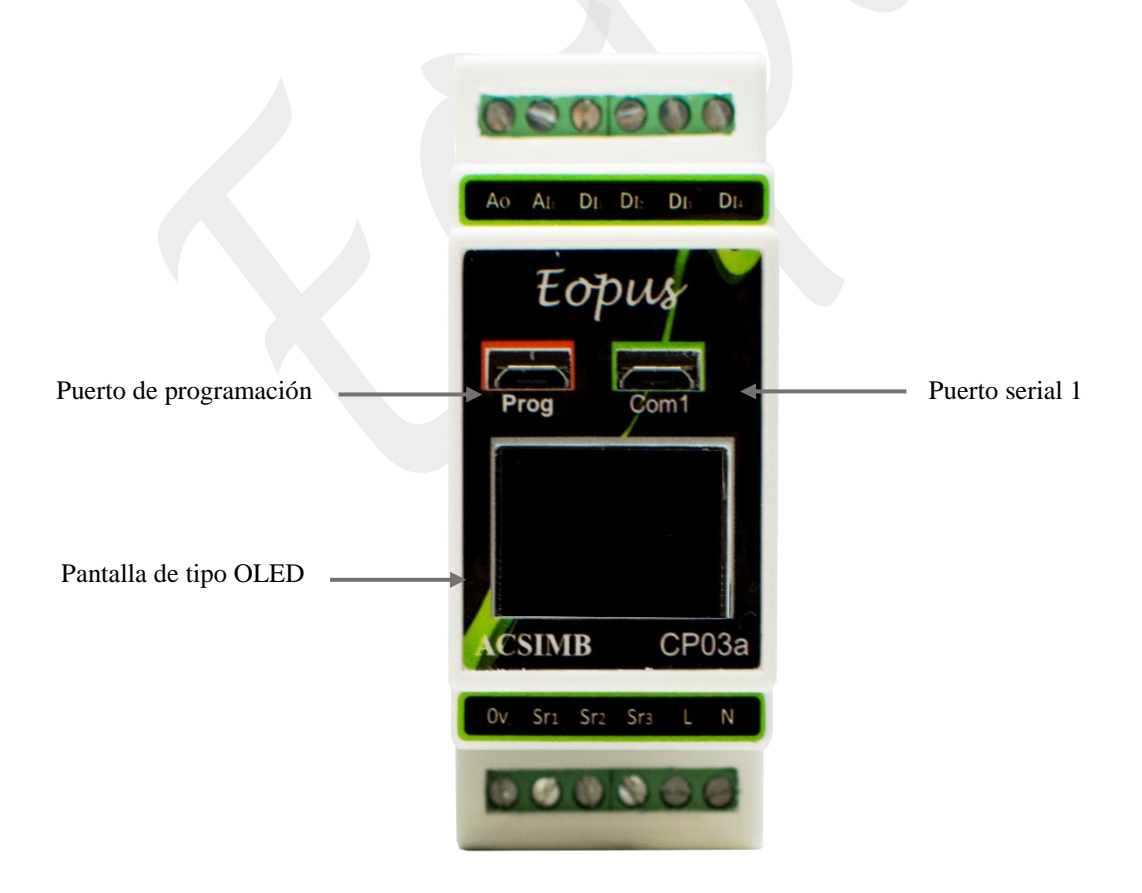

*Figura.1 Terminales del módulo CP03a*

# <span id="page-6-0"></span>**DISTRIBUCIÓN DE TERMINALES**

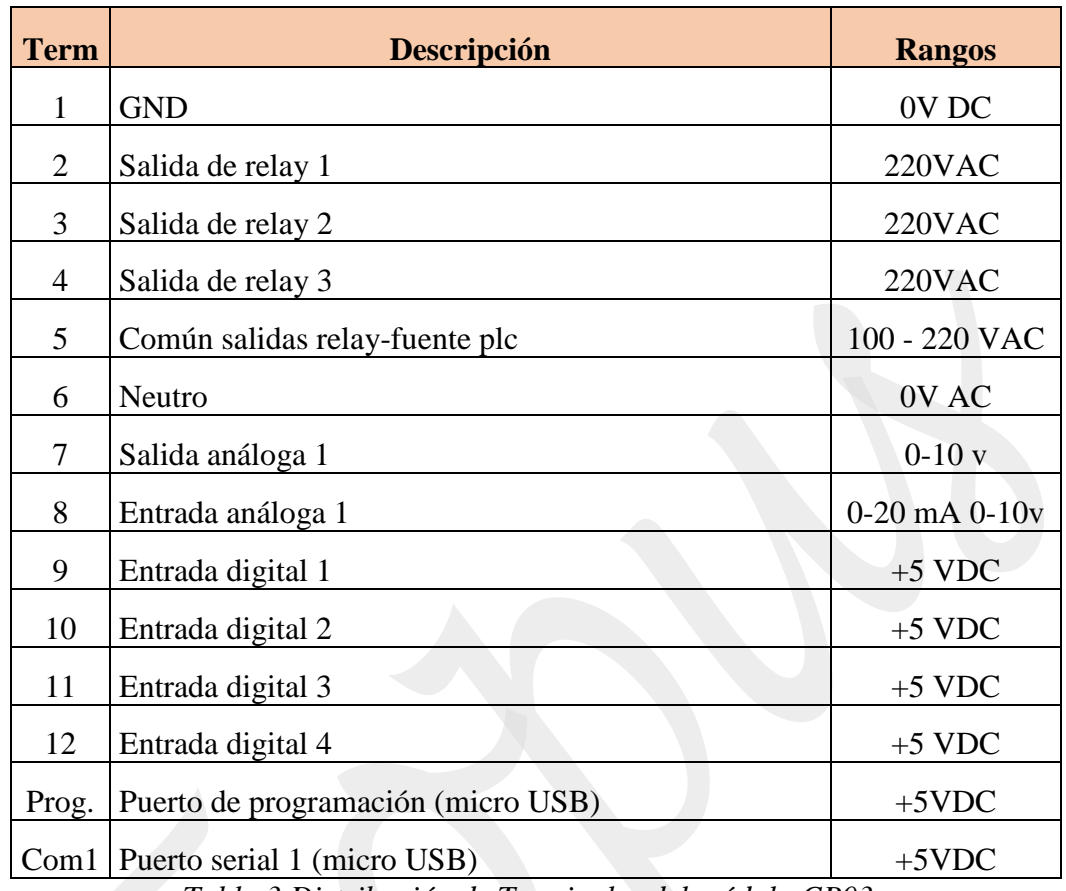

*Tabla.3 Distribución de Terminales del módulo CP03a*

# <span id="page-7-0"></span>**CABLE DE PROGRAMACIÓN**

Para subir el programa al módulo PLC, es necesario que se realice mediante el cable de programación propio de la línea de dispositivos Eopus.

Asegúrese de conectarlo en el puerto correcto como señala este instructivo. (Figura 1).

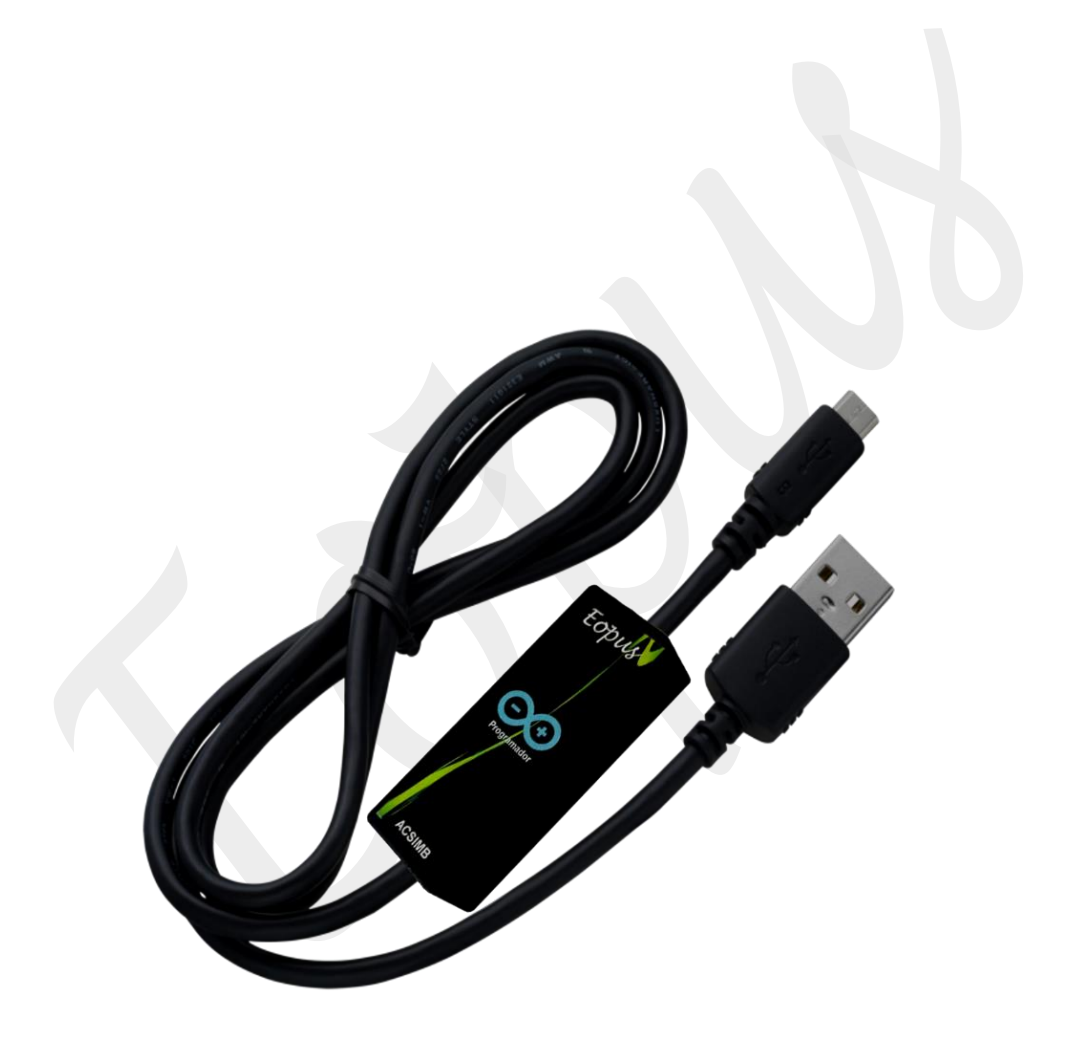

### <span id="page-8-0"></span>**MÓDULOS EOPUS**

Eopus ofrece una gama de módulos electrónicos adaptables al PLC como: bluetooth, wifi, GSM y el depurador.

Existen aplicaciones móviles de prueba (Android) para los módulos bluetooth y wifi, aptas para Tablet y Smartphone.

Las apps están disponibles la página web de ACSIMB [www.acsimb.com](http://www.acsimb.com/)

El usuario podrá desarrollar sus propias aplicaciones móviles para controlar los procesos mediante estos dispositivos en tiempo real.

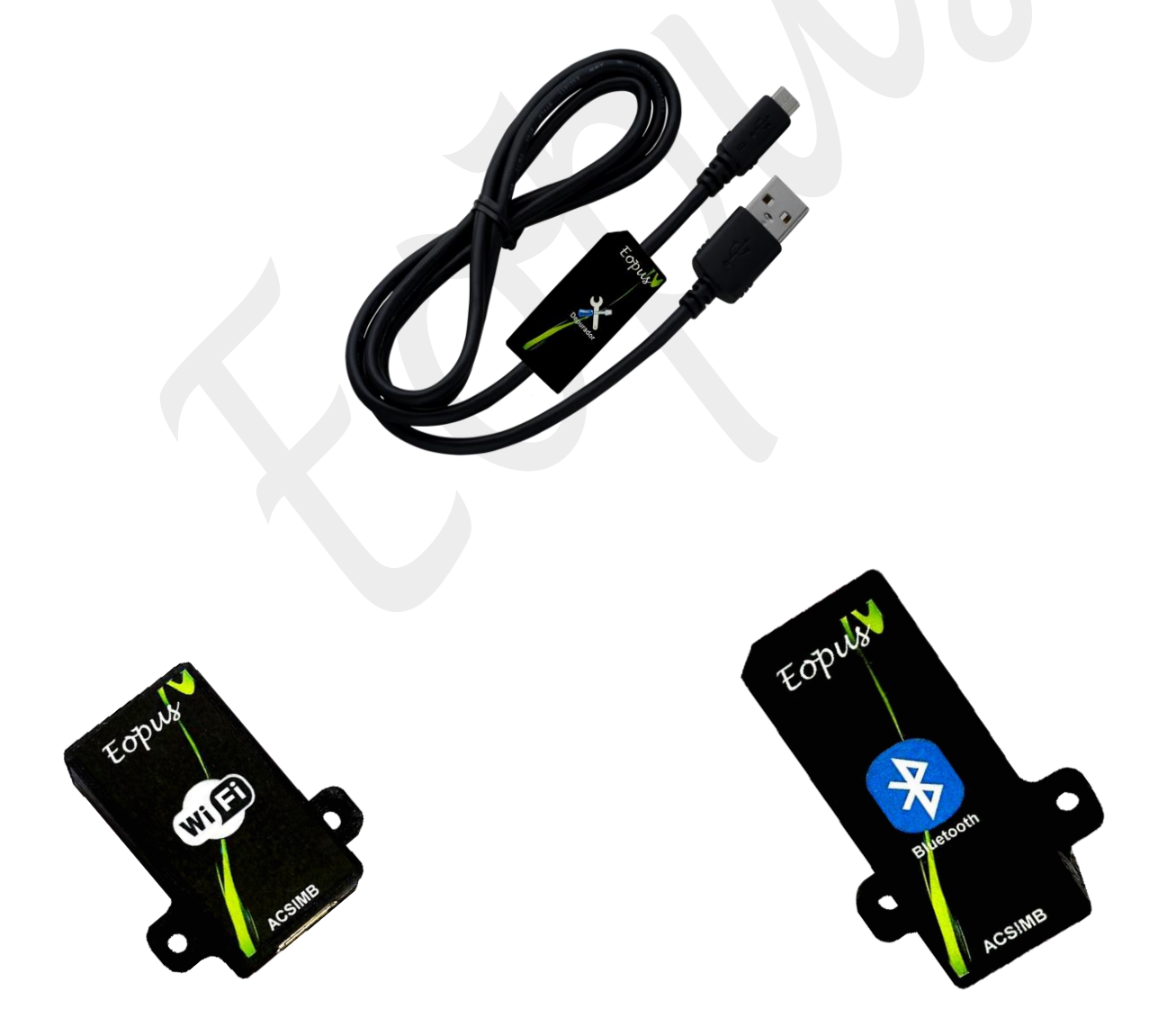

#### <span id="page-9-0"></span>**SOPORTE DE INSTALACIÓN**

- Asegúrese de contar en su ordenador con el IDE de Arduino y tener acceso a internet.
- Descargue el contenido (Arduino\_STM32) desde

[www.acsimb.com](file:///D:/ACSIMB/frmuino/CP04/www.acsimb-tech.com)

[https://www.dropbox.com/s/o0y03a4t05jyiv6/Arduino\\_STM32.rar?dl=0](https://www.dropbox.com/s/o0y03a4t05jyiv6/Arduino_STM32.rar?dl=0) dentro del archivo encontrará las librerías necesarias para el funcionamiento del software.

- Descomprímalo en inserte en el directorio /Documentos/Arduino/hardware
- Ingrese en el directorio: /Documentos/Arduino/hardware/Arduino\_STM32/drivers/win y ejecute como administrador install drivers e install\_STM\_COM\_drivers.
- Ejecute el IDE de Arduino.
- En Gestores de tarjetas instalar (32-bits ARM Cortex-M3)
- Mediante Gestores de librería debe incluir Adafruit GFX Library
- Elija la placa "STM32F103CB" 128k Flash.

Para más información y detalles usted puede dirigirse a la siguiente dirección.

Video:<https://www.youtube.com/watch?v=qCHubi6ZvZI&t=101s>

<span id="page-10-0"></span>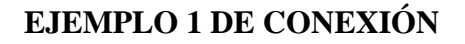

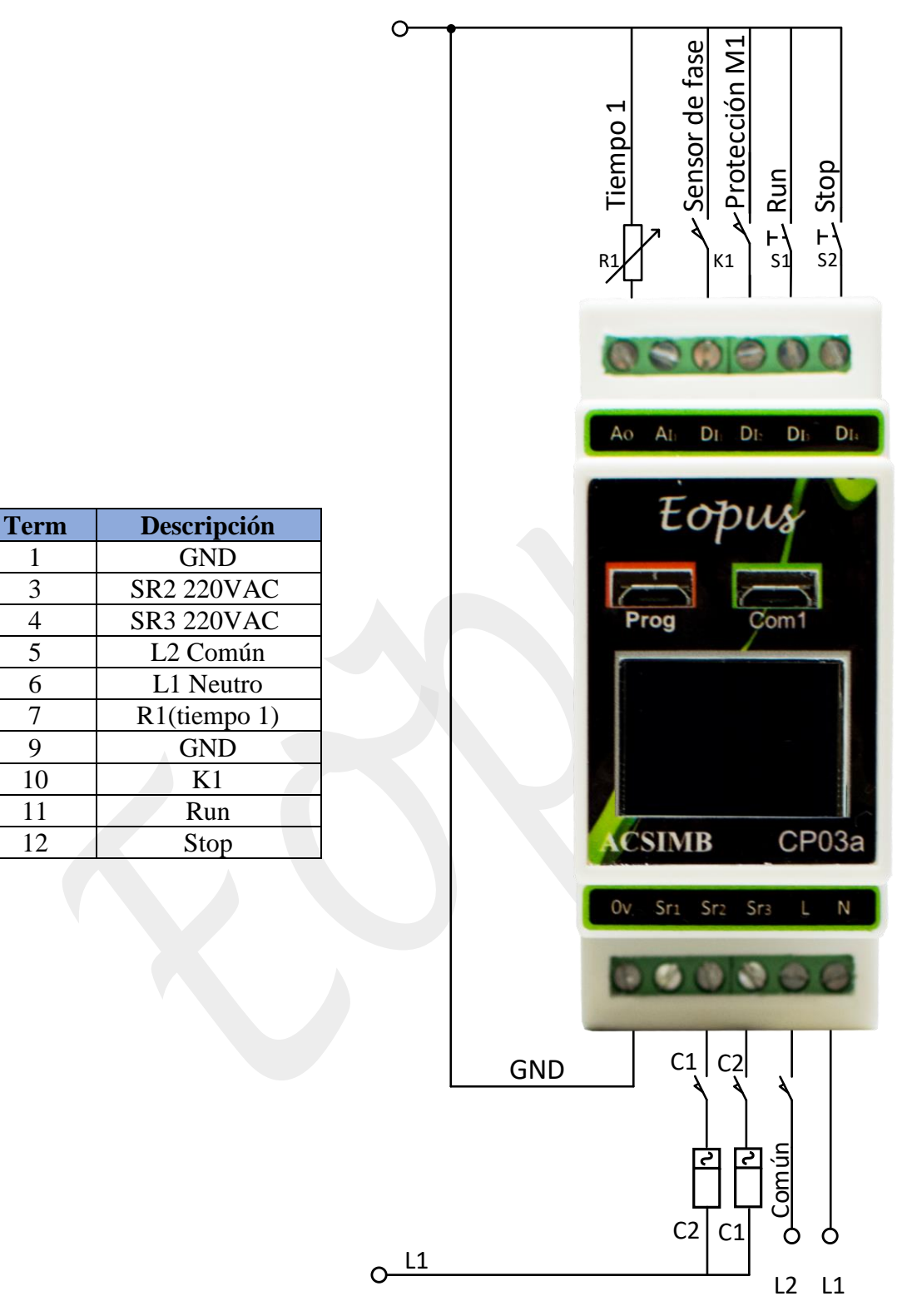

*Figura.2 Circuito de control*

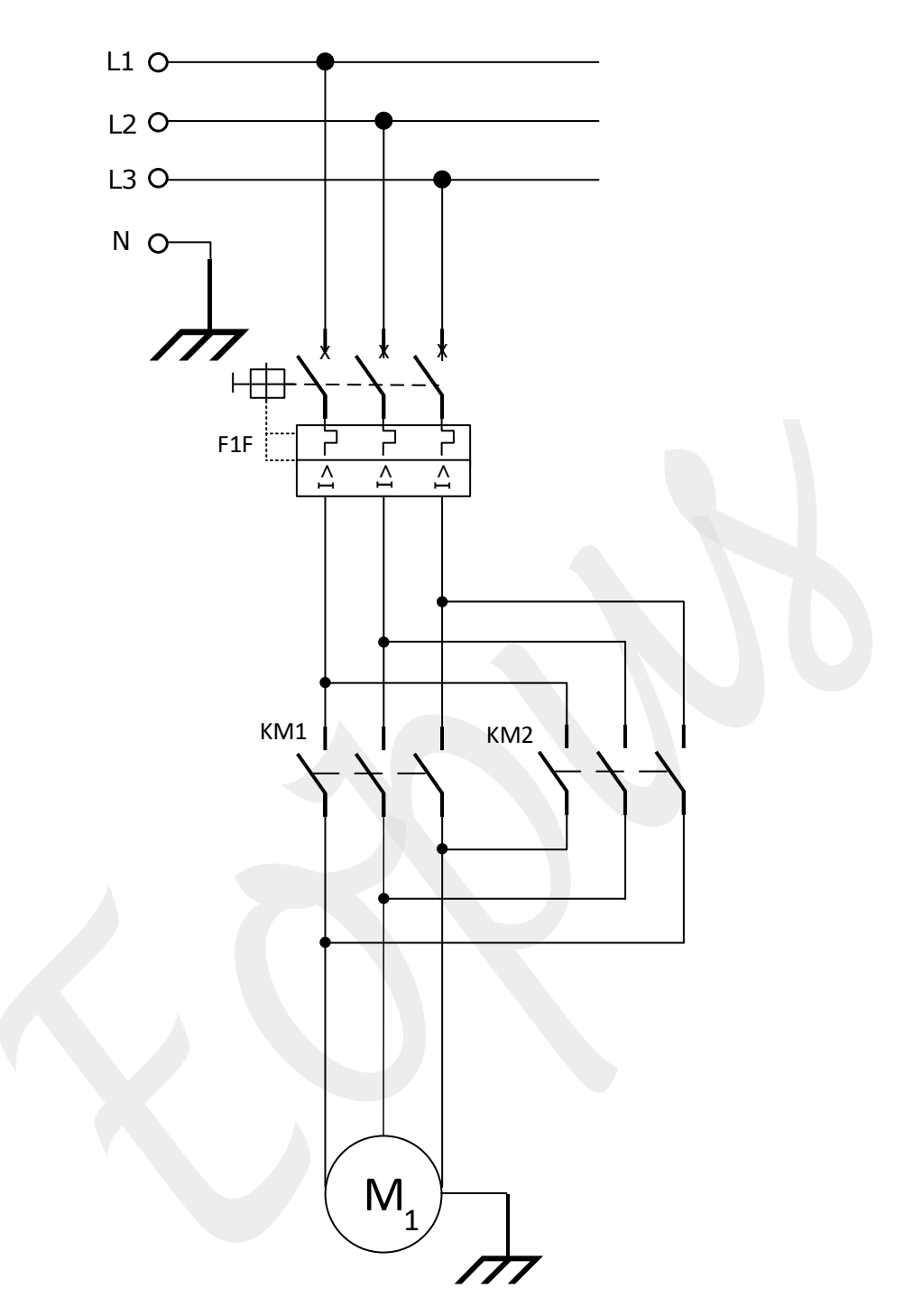

*Figura.3 Circuito de potencia*

En la Figura.2 y Figura.3, se observa el esquema eléctrico de giro en ambos sentidos de un motor trifásico; controlado mediante Fermuino-CP03a, los tiempos de permanecía de los sentidos rotatorios se realizan por el potenciómetro (R1).

El sistema inicia en modo automático, y se detiene mediante el pulsador(S1), el motor es protegido por un interruptor magnetotérmico (F1F), la inversión de giro se realiza por los contactores (KM1-KM2).